## **CARTE TOPOGRAPHIQUE POUR APPROCHE DE PRECISION - OACI**

Precision approach terrain chart - ICAO

## **STRASBOURG ENTZHEIM**

**RWY 05** 

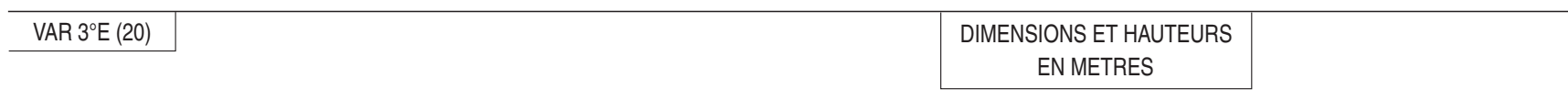

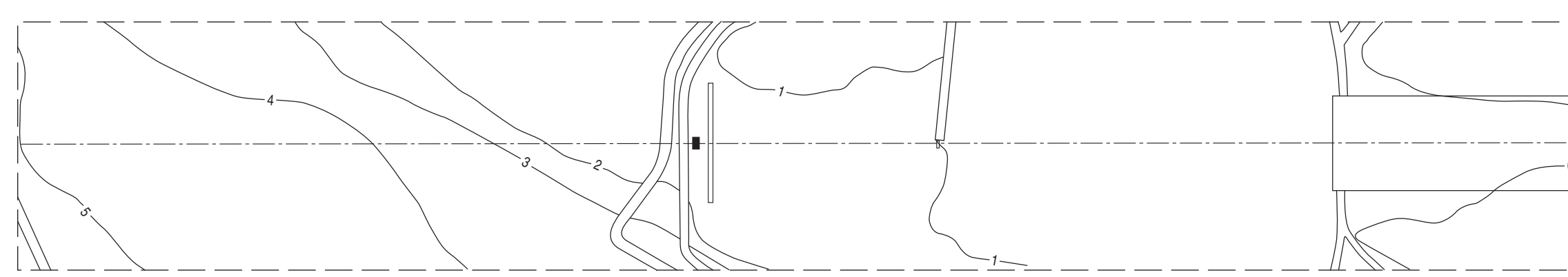

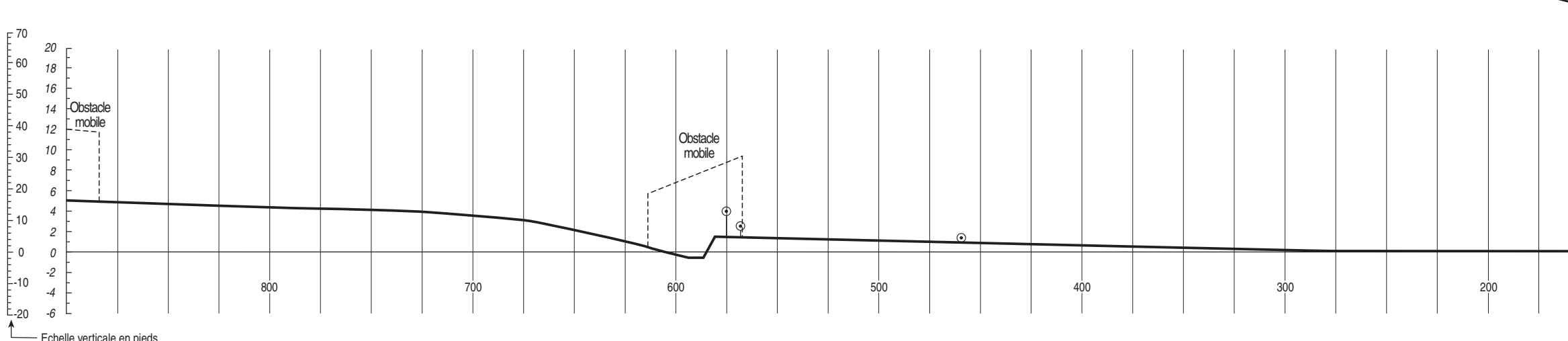

- Echelle verticale en pieds

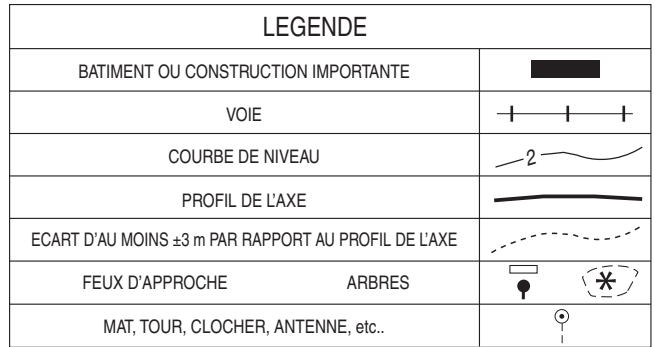

ECHELLE HORIZONTALE: 1/2500 ECHELLE VERTICALE: 1/500 LES COURBES DE NIVEAU ET LES HAUTEURS SONT RAPPORTEES A L'ALTITUDE DU SEUIL DE LA PISTE

Levé exécuté en décembre 2010 Nivellement rattaché au N.G.F.

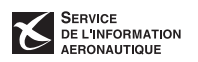

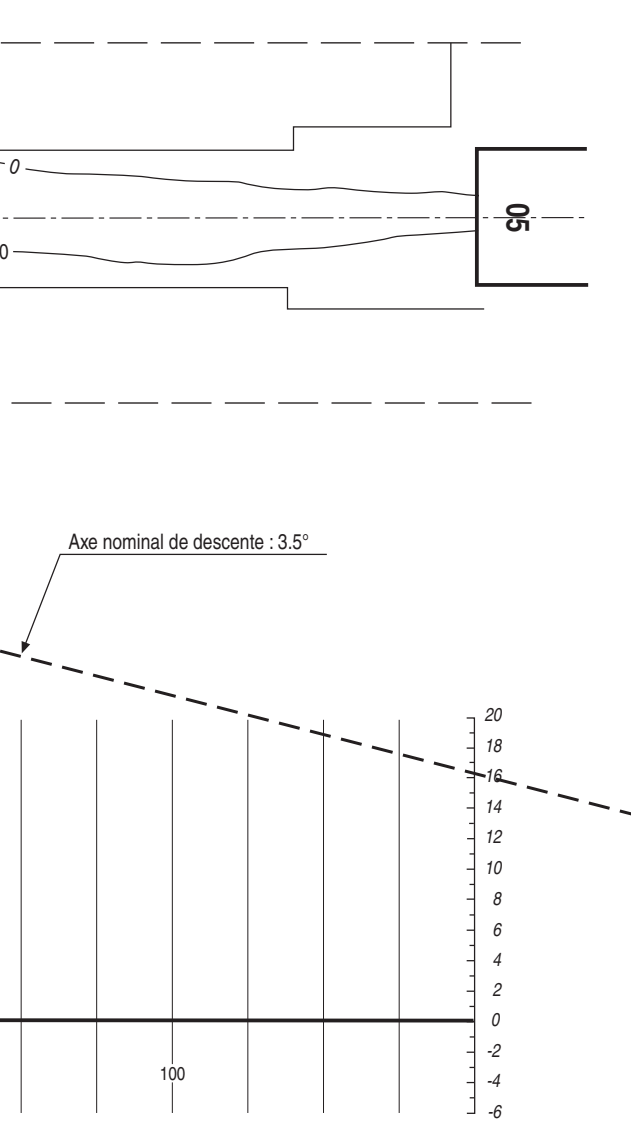